# Web services composition with WS-BPEL and OWL-S

#### **Riina Maigre**

#### 09.02.2006

## Outline

#### Web services overview

What is a web service? Web services architecture

#### Web services composition

What it means? Composition, orchestration, choreography

#### WS-BPEL

About WS-BPEL WS-BPEL examples

#### OWL-S

About OWL-S OWL-S examples

Comparision of WS-BPEL and OWL-S

## What is a web service?

- Web service is web-based enterprise application that use open, XML-based standards and transport protocols to exchange data with calling clients.
- Web service is a software component that is described via WSDL and is accessible via standard network protocols such as but not limited to SOAP over HTTP.
- Web service should be
  - Based on open standards
  - Platform independent
  - Application independent
  - Enable to share data and resources

## Web services architecture

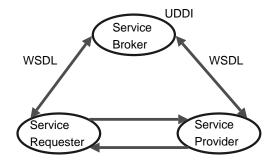

# Web services composition

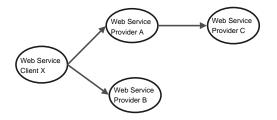

- Is the task of combining and linking existing web services to create new web processes in order to add value to the collection of services.
- Two approaches:
  - Industry solution: WS-BPEL, XLANG, WSFL, WSCI, BPML
  - Semantic web solution: OWL-S, OWL, DAML-S, DAML+OIL

Composition: orchestration and choreography

- Private processes manage services inside a given organization – WS orchestration
- Public processes manage services across several organizations – WS choreography

#### WS-BPEL

- WS-BPEL stands for Web Services Business Process Execution Language.
- WS-BPEL is XML grammar defining and standardizing structures necessary for web services orchestration.
- Composition is based on pre-modeled workflow.
- In WS-BPEL everything is a service.

# WS-BPEL family tree

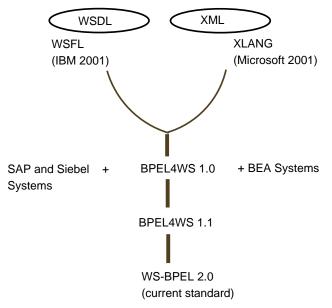

A little about WS-BPEL terminology

- Activities message exchange or intermediate result transformation
- Process the composition result
  - A process consists of a set of activities.

# Activities in WS-BPEL

- From BPEL4WS
  - Basic activities the ones that do something.
    - invoke
    - receive
    - reply
    - wait
    - empty
  - Structured activities the ones that organize basic activities without doing anything by themselves.
    - sequence
    - flow
    - switch
    - ► while
    - ► pick
- Newer additions
  - ► If
  - Repeat until
  - ForEach
  - ► Exit

# Activities in WS-BPEL

- From BPEL4WS
  - Basic activities the ones that do something.
    - invoke
    - receive
    - reply
    - wait
    - empty
  - Structured activities the ones that organize basic activities without doing anything by themselves.
    - sequence
    - flow
    - switch
    - while
    - pick
- Newer additions
  - ► If
  - Repeat until
  - ForEach
  - ► Exit

# Activities in WS-BPEL

- From BPEL4WS
  - Basic activities the ones that do something.
    - invoke
    - receive
    - reply
    - wait
    - empty
  - Structured activities the ones that organize basic activities without doing anything by themselves.
    - sequence
    - flow
    - switch
    - while
    - pick
- Newer additions
  - ► If
  - Repeat until
  - ForEach
  - Exit

Other control flow features in WS-BPEL

- Variables to hold messages or data
- Error handling allows to catch and handle errors
- Compensation handling allows to undo steps that have already been completed
- Message correlation allows processes to participate in stateful conversations

# WS-BPEL example – process

```
<process name ="TripHandling"... >
  <partnerLinks>
    <partnerLink name ="Customer"</pre>
               myRole = "TripHandlingAgent"
      partnerLinkType ="ExternalServiceLink"
          partnerRole ="CustomerAgent"/>
    <partnerLink name ="FlightService"</pre>
               myRole = "TripHandlingAgent"
      partnerLinkType ="InternalServiceLink"
          partnerRole ="FlightServiceAgent"/>
    <partnerLink name ="HotelService"</pre>
               myRole = "tripHandlingAgent"
      partnerLinkType ="InternalServiceLink"
          partnerRole ="HotelServiceAgent"/>
  </partnerLinks>
  <variables> ... </variables>
  . . .
```

```
</process>
```

### WS-BPEL example – variables

```
<variables>
  <variable name ="OrderEvent"</pre>
     messageType ="OrderEventType"/>
  <variable name ="TripRequest"
     messageType ="TripRequestType"/>
  <variable name ="FlightRequest"</pre>
     messageType ="FlightRequestType"/>
  <variable name = "HotelRequest"
     messageType ="HotelRequestType"/>
  <variable name ="BookingFailure"
     messageType ="BookingFailureType"/>
</variables>
```

```
<sequence>
  <receive partnerLink ="Customer"
               portType ="pt1"
              operation ="CToCI"
               variable ="OrderEvent"
  </receive>
  < flow >
    <invoke partnerLink ="HotelService"</pre>
                portType ="pt2"
               operation ="CITOHS"
          inputVariable = "HotelRequest">
    </invoke>
    . . .
  </flow>
</sequence>
```

```
< flow >
    <receive partnerLink = "HotelService"
                portType ="pt4"
               operation = "HSToEVAL1"
                variable ="HotelRequest">
         <correlations>
            <correlation set="tripIdentification"/>
         </correlations>
   </receive>
   <receive partnerLink ="FlightService"
               . . .
   </receive>
</flow>
```

```
<switch>
  <case condition ="condition1">
    <invoke partnerLink ="Customer"...> </invoke>
 </case>
  <otherwise>
    < flow >
      <invoke partnerLink ="Customer"...> </invoke>
      <switch>
        <case condition="condition2">
          <invoke partnerLink ="HotelService"...>
          </invoke>
        </case>
        <otherwise>
          <invoke partnerLink ="FlightService"...>
          </invoke>
      </switch>
      . . .
```

</switch>

# About OWL-S

- OWL-S stands for Web Ontology Language for Services (or Ontology Web Language for Services)
- It is an ontology that enables automatic service discovery, invocation, composition and execution monitoring.
- Composition is based on pre- and post-conditions.

## OWL-S family tree

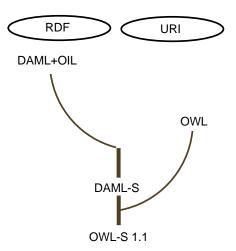

## Full OWL-S

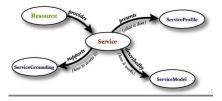

- ServiceProfile high-level description of the service
- ServiceModel detailed description of the service in which it is modeled as a process
- ServiceGrounding binding level information of how a client can access the service

# **OWL-S** composition templates

- Sequence
- Split
- Unordered
- Split + Join
- Choice
- Condition
- If-Then-Else
- Iterate
- Repeat-Until

## OWL-S example 1

<process:composedOf> <process:Sequence> <process:components rdf:parseType="Collection"></process:components rdf:parseType="Collection"> <process:AtomicProcess rdf:about= "#GetDesiredFlightDetails"/> <process:AtomicProcess rdf:about= "#SelectAvailableFlight"/> <process:CompositeProcess rdf:about=</pre> "#BookFlight"/> </process:components> </process:Sequence> </process:composedOf> </process:CompositeProcess>

## **OWL-S** example 2

</process:CompositeProcess>

## OWL-S example 3

```
<process:AtomicProcess rdf:ID="LogIn">
  <process:hasInput rdf:resource="#AcctName_In"/>
  <process:hasInput rdf:resource="#Password_In"/>
</process:AtomicProcess>
<process:Input rdf:ID="AcctName In">
  <process:parameterType rdf:resource=</pre>
                           "&concepts;#AcctName">
</process:Input>
<process:Input rdf:ID="Password In">
  <process:parameterType rdf:resource=</pre>
                           "&concepts; #Password" >
</process:Input>
```

# Comparison of WS-BPEL and OWL-S

| WS-BPEL                          | OWL-S                      |
|----------------------------------|----------------------------|
| Industry driven                  | Academy driven             |
| Lacks semantics                  | Majority of services are   |
| described in WSDL                |                            |
| Runtime engine                   | Planner                    |
| Has good control over workflow   |                            |
| at design time. Not too flexible |                            |
| at runtime                       | More flexible at runtime   |
| Inputs and outputs               |                            |
| of the service described in WSDL | Pre- and post-conditions   |
| Set of choices is pre-determined | Choises are based on goals |
| Set of choices is pre-determined | Choises are based on goals |

# For further reading

Matthieu Riou

WS-BPEL Guide 2004

Oasis WS-BPEL Technical committee

Web Services Business Process Execution Language Version 2.0 January 2006

#### Michael Hu

Web Services Composition, Partition, and Quality of Service in Distributed System Integration and Re-engineering 2004

Biplav Srivastava, Jana Koehler

Web Service Composition - Current Solutions and Open Problems 2003

- http://www.ebpml.org/
- http://java.sun.com/webservices/
  - http://www.daml.org/services/owl-s/1.1/

# WS-BPEL example – process

```
<process name ="TripHandling"></process name = "TripHandling">
  <partners>
    <partner name ="Customer"
            myRole = "TripHandlingAgent"
  serviceLinkType ="ExternalServiceLink"
      partnerRole ="CustomerAgent"/>
    <partner name ="FlightService"</pre>
            myRole = "TripHandlingAgent"
  serviceLinkType ="InternalServiceLink"
      partnerRole ="FlightServiceAgent"/>
    <partner name ="HotelService"</pre>
            myRole = "tripHandlingAgent"
  serviceLinkType ="InternalServiceLink"
      partnerRole = "HotelServiceAgent" />
  </partners>
  <containers> ... <containers>
  . . .
```

</process>

## WS-BPEL example – containers

```
<containers>
  <container name ="OrderEvent"
      messageType ="OrderEventType"/>
  <container name ="TripRequest"
      messageType ="TripRequestType"/>
  <container name ="FlightRequest"
      messageType ="FlightRequestType"/>
  <container name ="HotelRequest"
      messageType ="HotelRequestType"/>
  <container name = "BookingFailure"
      messageType ="BookingFailureType"/>
</containers>
```

```
<sequence>
  <receive partner="Customer"
          portType ="pt1"
         operation ="CToCI"
         container ="OrderEvent">
  </receive>
  <flow>
    <invoke partner ="HotelService"</pre>
            portType ="pt2"
           operation ="CIToHS"
     inputContainer = "HotelRequest">
    </invoke>
    . . .
  </flow>
</sequence>
```

```
<flow>
    <receive partner = "HotelService"
            portType ="pt4"
           operation = "HSTOEVAL1"
           container = "HotelRequest">
   </receive>
   <receive partner ="FlightService"
           portType ="pt5"
          operation = "FSToEVAL1"
          container = "FlightRequest">
   </receive>
</flow>
```

```
<switch>
  <case condition ="condition1">
    <invoke partner ="Customer"...> </invoke>
 </case>
  <otherwise>
    < flow >
      <invoke partner ="Customer"...> </invoke>
      <switch>
         <case condition="condition2">
           <invoke partner ="HotelService"...>
           </invoke>
         </case>
         <otherwise>
           <invoke partner ="FlightService"...>
           </invoke>
        </otherwise>
      . . .
```

</switch>